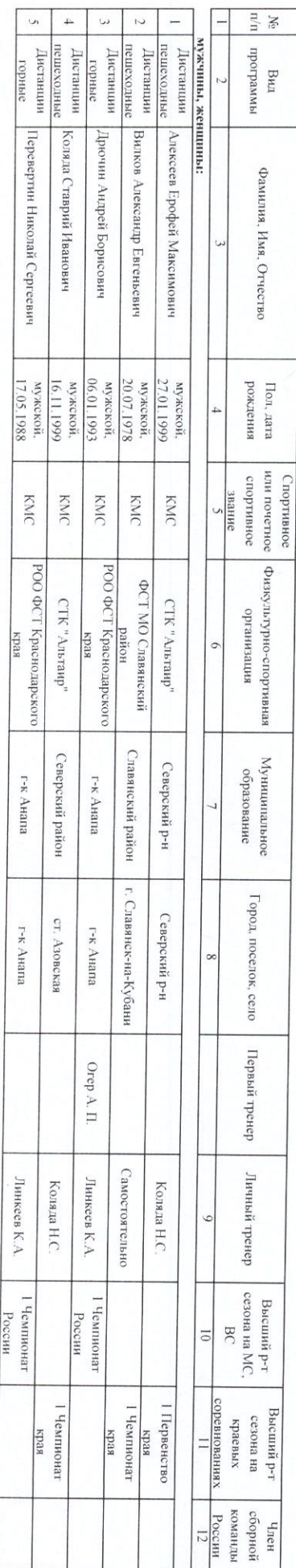

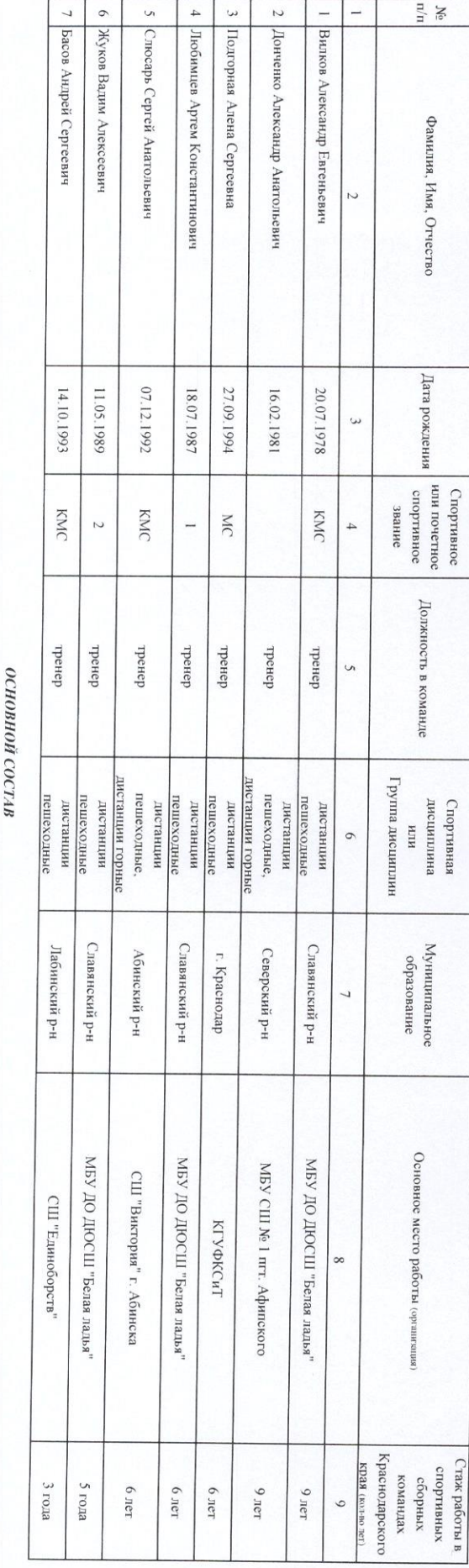

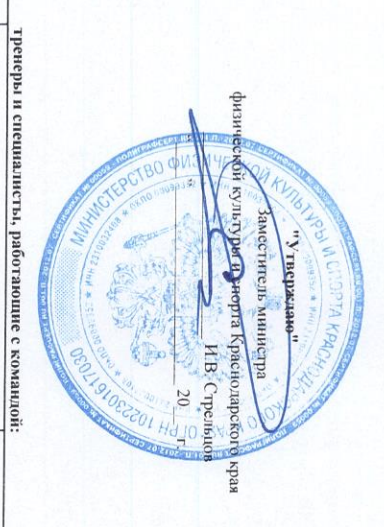

## $\begin{array}{l} \textbf{C} \textbf{H} \textbf{H} \textbf{O} \textbf{B} \textbf{O} \textbf{B} \textbf{I} \textbf{I} \textbf$

(наимснование вида спорта)

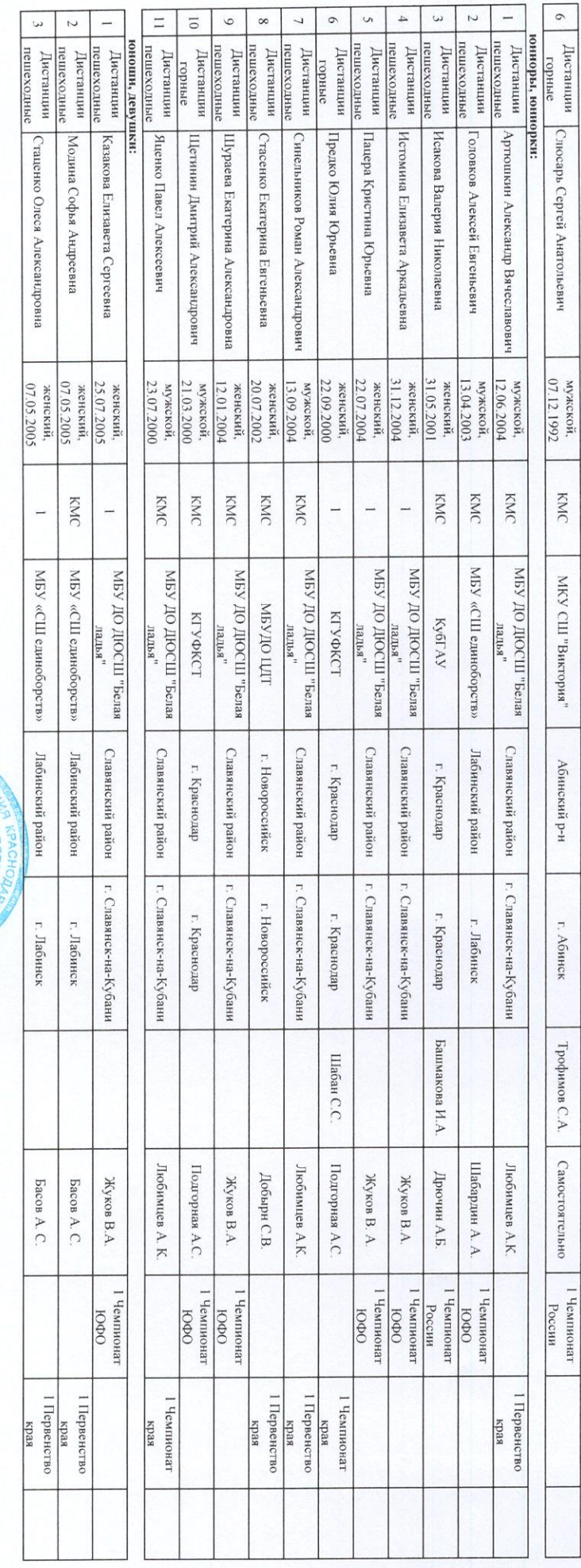

Председатель Совета РОО "ФСТ Краснодарского края"

 $\ddot{\phantom{0}}$ 

женский,<br>07.05.2005

 $\overline{a}$ 

МБУ «СШ единоборств»

Лабинский район

г. Лабинск

Басов А. С.

I Первенство<br>Израя

Главный тренер

«ОНУСОВАНО»

Начальник отдела развития спорта высших достижений, массового спорта, организации и<br>проведения особо значимых мероприятий

«COLIACOBAHO»

организации и проведения особо значимых мероприятий Заместитель начальника отдела развитня спорта высших достижений, масового спорта,

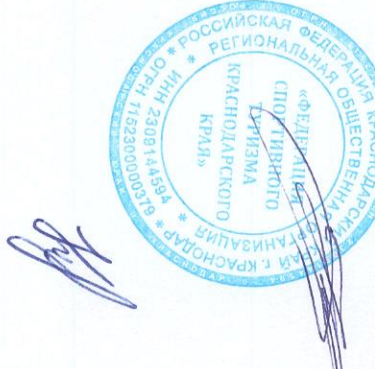

С.В. Потанин

Е.В. Колокольцев

Н.Н. Коваленко

не назначен